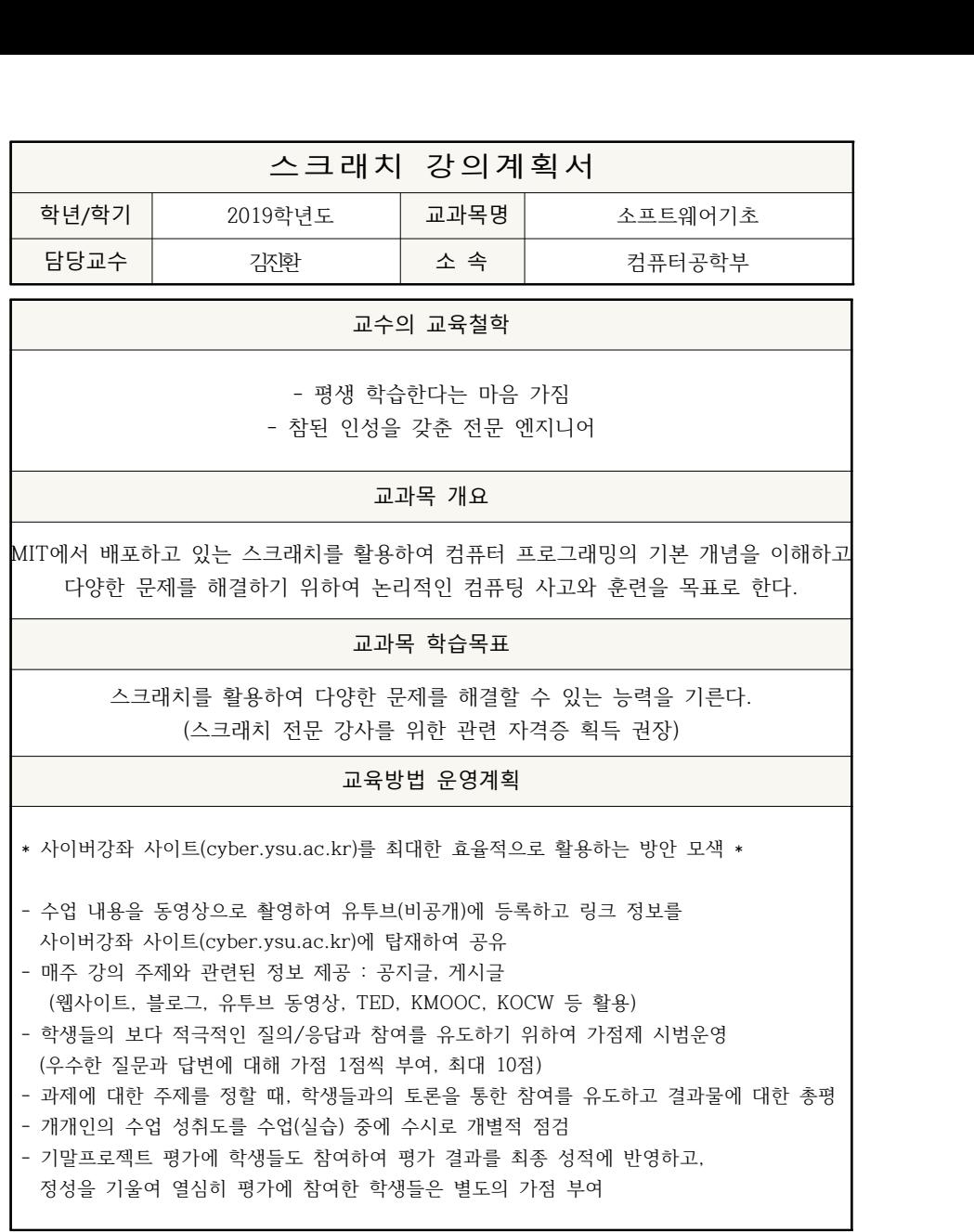

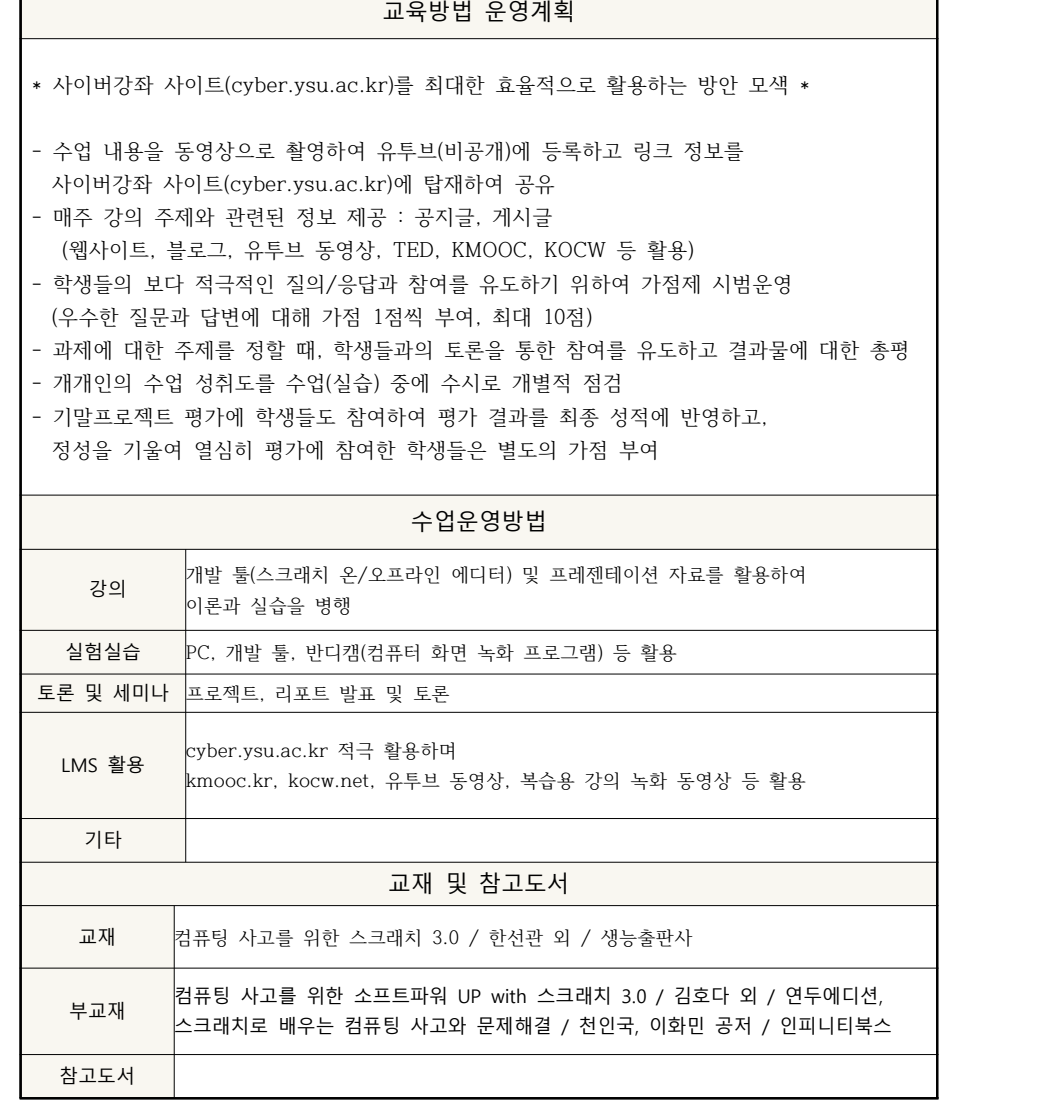

г

## **<주차별 수업진행 내용 및 수업방법>**

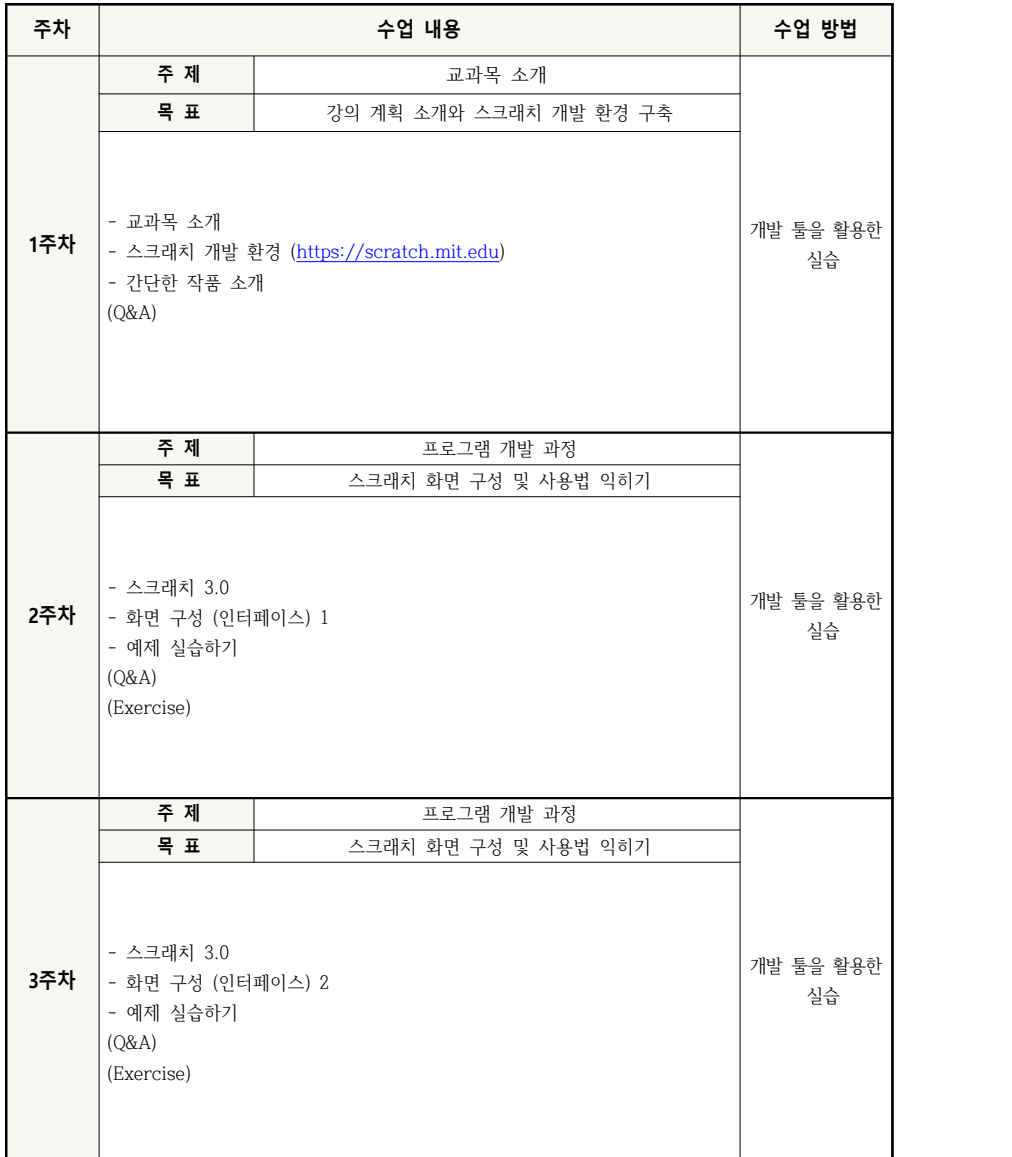

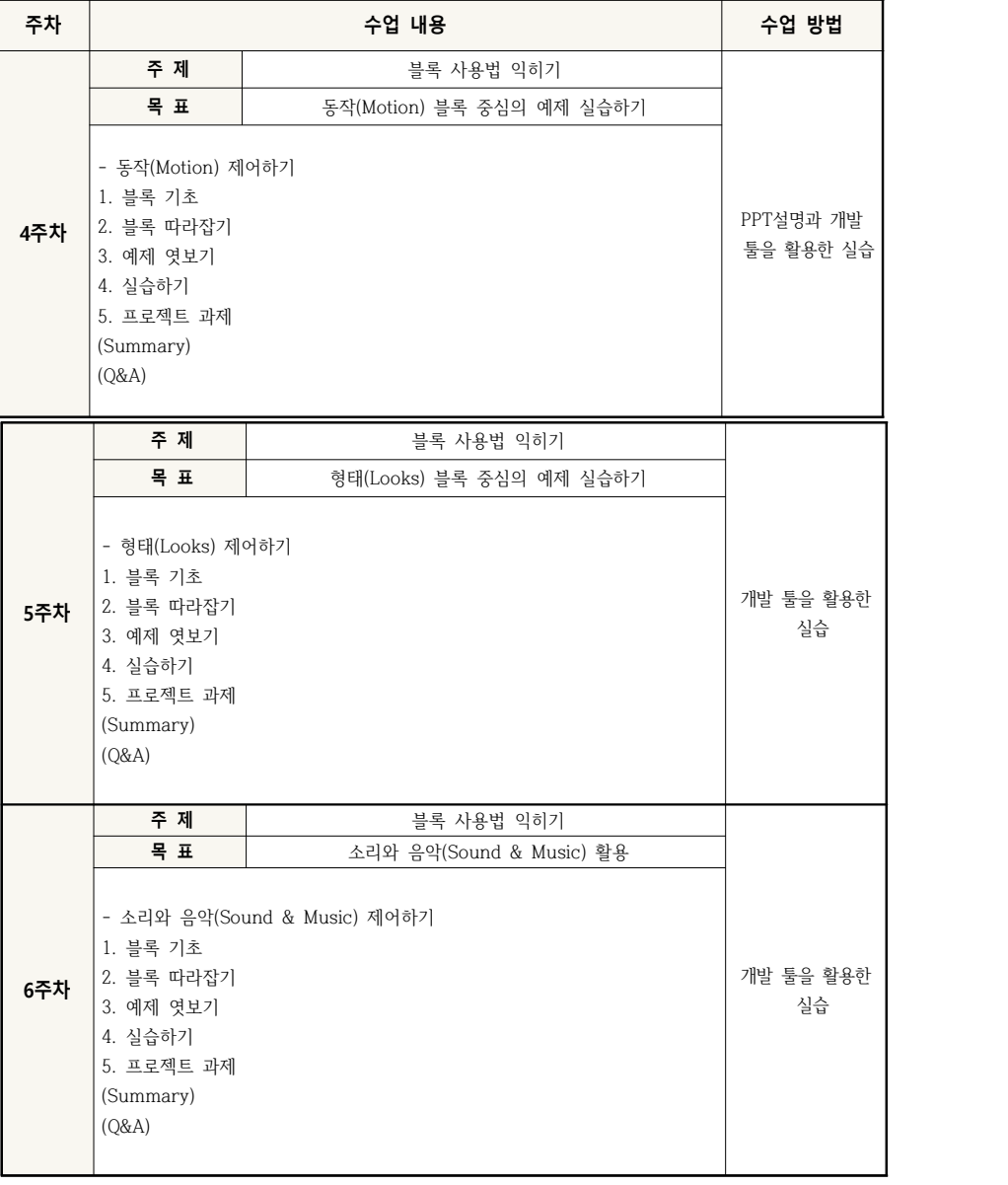

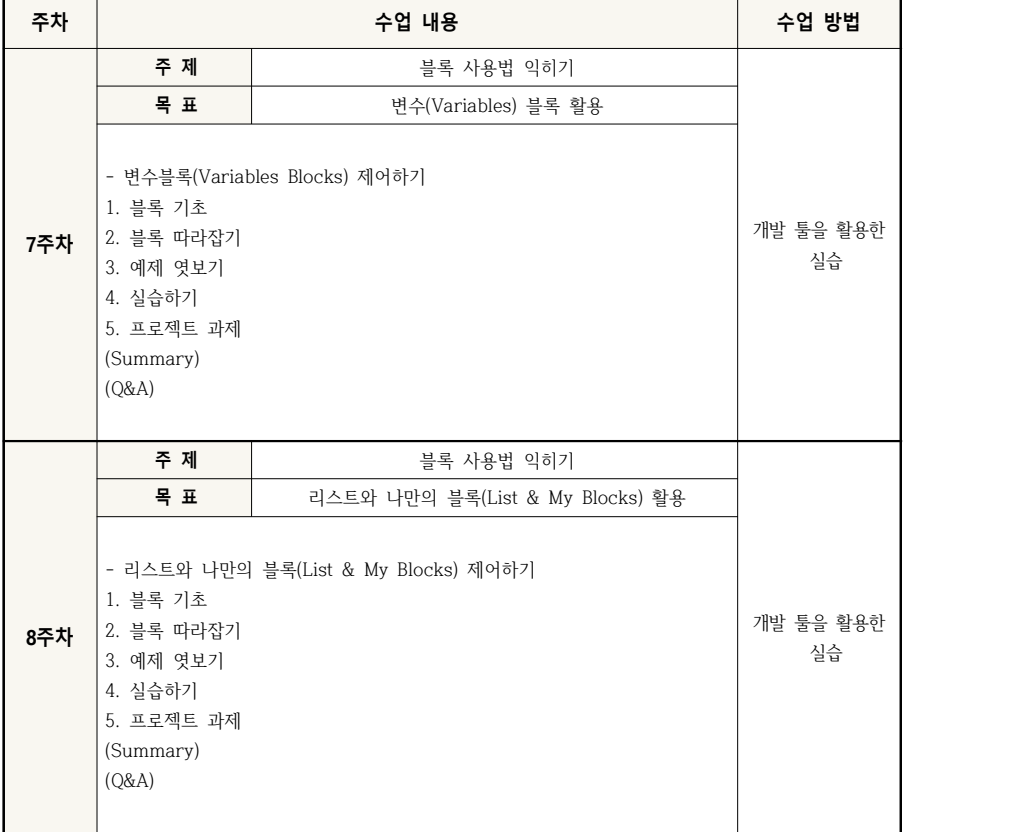